### Beauty in the Beast

A Functional Semantics of the Awkward Squad

Wouter Swierstra joint work with Thorsten Altenkirch

## Implement a stack.

type *Stack*  $a = |a|$ 

*top* :: *Stack a* → *Maybe a*  $top$   $|$   $=$   $Nothing$  $top(x:xs) = Just x$ 

 $push :: a \rightarrow Stack \ a \rightarrow Stack \ a$  $push \ x \ xs = x : xs$ 

## Testing

 $lifoProp::Int \rightarrow Stack Int \rightarrow Book$  *<i>x*  $xs = top$  (*push*  $x$   $xs$ )  $\equiv$  *Just*  $x$ 

## Testing

 $lifoProp::Int \rightarrow Stack Int \rightarrow Book$  $lifoProp \; x \; xs = top \; (push \; x \; xs) \equiv Just \; x$ 

Stacks> quickCheck lifoProp OK, passed 100 tests.

## Equational reasoning

*top* (*push x xs*) = *{*definition of *push }*  $top(x:xs)$ = *{*definition of *top } Just x*

#### Proof assistants

**Theorem**  $Fifo : \forall a : Set, \forall x : a, \forall xs : Stack \ a,$  $top (push x xs) = Some x.$ 

#### Proof assistants

#### Theorem *Fifo* : ∀*a* : *Set,* ∀*x* : *a,* ∀*xs* : *Stack a,*  $\boxed{top \ (push \ x \ xs)} = Some \ x.$ Proof*. trivial.*

Qed*.*

- QuickCheck
- Equational reasoning
- Proof assistants

Functional programming is great for writing high assurance software.

## Implement a queue.

#### data *Cell* = *Cell Int* (*IORef Cell*) *| NULL*

type *Queue* = (*IORef Cell,IORef Cell*)

 $enqueue$  ::  $Queue \rightarrow Int \rightarrow IO()$  $dequeue$  ::  $Queue \rightarrow IO (Maybe Int)$ *emptyQueue* :: *IO Queue*

## How can we show our program is correct?

- QuickCheck
- Equational reasoning
- Proof assistants

• QuickCheck

- 
- -
	-

# The great divide

#### **Pure**

#### **Impure**

- Easy to reason about.
- 'Clear semantics'
- Tool support for testing and debugging.
- Not so much.
- Hardly.
- $\bullet$  ...

# The great divide

#### **Pure**

#### **Impure**

- Easy to reason about.
- 'Clear semantics'
- Tool support for testing and debugging.
- Not so much.
- Hardly.
- $\bullet$  ...

• **Very useful!**

Pure specifications of impure functions.

#### **Overview**

- Pure specifications of:
	- teletype I/O;
	- mutable state; and
	- concurrency.

## Plan of attack

- For every specification:
	- Define a **monad**.
	- Define a pure interface to this monad.
	- Define a "run function" for this monad.

#### A monad

 $\tt type Loc = Int$ type *Data* = *Int*

 $data IO_s a =$ *Write Loc Data* (*IO<sup>s</sup> a*)  $|$  *Read Loc* (*Data*  $\rightarrow$  *IO*<sub>*s*</sub> *a*)  $\overline{Q}$  *New Data* (*Loc*  $\rightarrow$  *IO<sub>s</sub> a*) *| Return a*

#### instance *Monad IO<sup>s</sup>* where *return* = *Return*  $(Writel \ d \ do) \geq f = Write \ l \ d \ (io \geq f)$  $(Read \mid rd) \implies f = Read \mid (\lambda d \rightarrow rd \mid \gg f)$  $(New\ d\ nw) \ge f = New\ d\ (\lambda l \rightarrow nw\ l \ge f)$  $(Return x) \Rightarrow f = f x$

## Plan of attack

- For every specification:
	- Define a **monad**.
	- Define a pure interface to this monad.
	- Define a "run function" for this monad.

## Plan of attack

- For every specification:
	- Define a **monad**.
	- Define a pure interface to this monad.
	- Define a "run function" for this monad.

#### Pure interface

 $writeIORef :: Loc \rightarrow Data \rightarrow IO_s()$  $writeIORef$   $l$   $d = Write 1$   $d$  (*Return* ())  $readIORef :: Loc \rightarrow IO_s \ Data$ *readIORef l* = *Read l Return*  $newIORef :: Data \rightarrow IO_s \; Loc$ *newIORef d* = *New d Return*

## Example

 $swap::IORef \rightarrow IORef \rightarrow IORef \rightarrow IOs()$ *swap*  $refX$   $refY =$ **do**  $x \leftarrow \text{readIORef } \text{refX}$ *y* ← *readIORef refY writeIORef refX y writeIORef refY x*

## Plan of attack

- For every specification:
	- Define a **monad**.
	- Define a pure interface to this monad.
	- Define a "run function" for this monad.

## Plan of attack

- For every specification:
	- Define a **monad**.
	- Define a pure interface to this monad.
	- Define a "run function" for this monad.

### See Monad Run.

**Idea:** Use the state monad to model how our pure interface behaves.

 $run$  ::  $IO_s$   $a \rightarrow a$ *run io* = *evalState* (*runIOState io*) *emptyStore*  $runIOState::IO<sub>s</sub> a \rightarrow StateStore a$ *runIOState* = *...*

#### Store

data *Store* = *Store {fresh* :: *Loc,*  $heap :: Loc \rightarrow Data$ *emptyStore* :: *Store*  $emptyStore = Store {fresh = 0}$ 

#### Return

 $runIOState :: IOs a \rightarrow State Store a$  $runIOState (Return x) = return x$ 

#### Read

 $runIOState :: IOs a \rightarrow State Store a$ *runIOState* (*Read l rd*) = do  $h \leftarrow gets \; heap$ *runIOState* (*rd* (*h l*))

## Write

 $runIOState :: IO_s a \rightarrow State Store a$  $runIOState$  (*Write l d*  $wr$ ) = do  $store \leftarrow get$  $put$  ( $s$ <sup>{</sup> $heap = update$  *l*  $d$  (*heap*  $s$ )}) *runIOState wr*

 $update :: Loc \rightarrow Data \rightarrow Heap \rightarrow Heap$ *update l d h k*

 $\left| \begin{array}{ccc} l \equiv k & = d \end{array} \right|$  $|$  *otherwise* = *h k* 

## New

 $runIOState :: IO_s a \rightarrow State Store a$  $runIOState$  (*New*  $d$   $nw$ ) = do *l* ← *gets fresh*  $put(s{freesh} = l + 1)$ *extendHeap l d runIOState* (*nw l*)

## Queues, revisited

• Now, if we choose:

data *Data* = *Cell Int IORef | NULL*

- We can QuickCheck our queues...
- ... and even check that queue reversal is possible in constant memory.

#### Limitations

- The heap only stores integers:
	- Define your own Data type;
	- Use Data.Dynamic.

#### What else?

- Teletype (getChar, putChar)
	- **Input:** stream of characters
	- **Output:** list of Maybe Chars, possibly returning a final value.
- Concurrency (MVars and forkIO)
	- **Input:** a scheduler
	- newtype *Scheduler* =  $Scheduling (Int \rightarrow (Int, Schedule) )$ 
		- **Output:** final heap and result

- QuickCheck
- Equational reasoning
- Proof assistants

• QuickCheck

- 
- -
	-

## Real problems

- **•** I'm using undefined values:
	- What is the initial heap?
	- What happens when you access of unallocated memory?
- How can we store heterogeneous values, without using Data.Dynamic?
- We need to talk about:
	- the **size** of the heap;
	- the **types** of data stored on the heap;
	- what is a **reference** into a heap of size *n.*

Sexy types?

- We need to talk about:
	- the **size** of the heap;
	- the **types** of data stored on the heap;
	- what is a **reference** into a heap of size *n.*

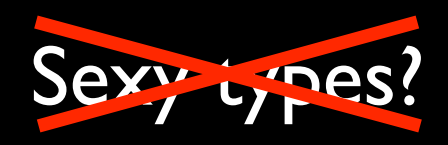

**Dependent types!**

## Related work

- Pre-monadic versions of the Haskell Report
- The Awkward Squad.
- ... many many others

# IOSpec

- Code from the paper is available:
	- on Hackage;
	- homepage:

[www.cs.nott.ac.uk/~wss/repos/IOSpec/](http://www.cs.nott.ac.uk/~wss/repos/IOSpec/)

• Watch out for 0.2 with IO *à la carte*, STM, ...

#### • Pure specification of impure functions

- Pure specification of impure functions
- Define a monad; pure interface; and run function.

- Pure specification of impure functions
- Define a monad; pure interface; and run function.
- Dependent types can help make run total.